**ACHTUNG!** Diese Seite wird nicht mehr länger gepflegt. Wechselt auf die englischsprachige Seite für eine aktuelle Anleitung (Link unten links).

## **WebSocket**

WebSocket ist ein Protokoll für bidirektionale Kommunikation zwischen einer Webanwendung und einem Server über eine TCP-Verbindung. Der Netzer nutzt WebSocket als ein Kanal für die [Kommandoschnittstelle.](http://mobacon.de/wiki/doku.php/de/netzer/commandinterface)

## **Warum WebSocket?**

Bei klassisches HTTP sendet ein Client (z.B. der Browser) eine Anfrage (Request) die dann vom Server (z.B. einem Netzer) beantwortet wird (Response). Der Server kann nicht von sich aus Daten an den Client senden. Dies ist zum Beispiel dann von Nachteil, wenn Daten in unregelmäßigen Abständen aufgefrischt werden müssen. In solchen Fällen muss der Client auf gut Glück Anfragen stellen, die der Server jedesmal beantworten muss. Dies erzeugt viel unnötigen Datenverkehr.

WebSocket ist eine Möglichkeit für bidirektionale Kommunikation zwischen Server und Client. D.h. sowohl Client, als auch Server können jederzeit Daten an das Gegenüber senden. Beim Auffrischen von Daten reicht es dann aus, wenn der Server neue Daten sendet, sobald diese verfügbar sind. Der Client muss nicht ständig Anfragen stellen.

Der Netzer unterstützt Websocket ab Version 1.5 !

# **Einschränkungen**

Da eine aktive WebSocket-Verbindung stets eine aktive TCP-Verbindung zum Webserver des Netzers benötigt, blockiert sie den Zugriff auf Webseiten. Des Weiteren kann zu jeder Zeit maximal eine WebSocket-Verbindung aufgebaut werden.

### **Unterstützte Befehle**

Es werden alle Befehle der [Kommandoschnittstelle](http://mobacon.de/wiki/doku.php/de/netzer/commandinterface) unterstützt. Darüberhinaus gibt es keine für

WebSocket spezifischen Befehle.

# **WebSocket-URI**

Im Allgemeinen beginnen unverschlüsselte WebSocket-URI mit ws:// und verschlüsselte mit wss://. Der Netzer unterstützt zur Zeit nur unverschlüsselte WebSocket-Verbindungen.

Die WebSocket-URI eines Netzers folgt dem Schema ws://NETZER/ws, wobei NETZER entweder die IP oder der [mDNS-Name](http://mobacon.de/wiki/doku.php/de/netzer/networksettings#netzwerkname) des Netzers ist. Die WebSocket-Funktion eines Netzers mit der IP 192.168.0.2 und dem mDNS-Namen meinNetzer.local ist unter ws://192.168.0.2/ws und ws://meinNetzer.local/ws erreichbar.

# **WebSocket in JavaScript**

### **Verbindung öffnen**

Eine neue WebSocket-Verbindung wird geöffnet indem ein neues Websocket-Objekt erzeugt wird.

```
var meinWebSocket = new WebSocket(meineWebSocketURI);
```
In manchen Firefox-Versionen (bis Version 11) heißt das WebSocket-Objekt "MozWebSocket". Alle anderen Bezeichnungen sind gleich (sofern sie implementiert wurden). Entsprechende Informationen, welche Browser derzeit Websocket unterstützen findet man hier (englisch): [WebSocket#Browser\\_support](http://en.wikipedia.org/wiki/WebSocket#Browser_support).

var meinWebSocket = new MozWebSocket(meineWebSocketURI);

#### **Daten senden**

WebSocket unterstützt grundsätzlich zwei Übertragungsarten: Text (UTF-8) und binär. Daten werden mit Hilfe von send(meineDaten) gesendet, wobei die Übertragungsart durch den Datentyp von meineDaten bestimmt wird.

Da der Netzer nur Text-Übertragungen benutzt, wird an dieser Stelle auch nur diese weiter besprochen.

Die Übertragungsart Text wird nur dann verwendet, wenn die an send übergebene Variable ein String ist.

```
var meineDaten = "Mein Text steht hier.";
```

```
meinWebSocket.send(meineDaten);
```
### **Daten empfangen**

Das Empfangen von Daten geschieht über den Event-Handler onmessage. Die empfangen Daten sind in event.data hinterlegt.

```
meinWebSocket.onmessage = function(event) {alert("Empfangene Daten:
"+event.data):
```
### **Verbindung schließen**

Um die WebSocket-Verbindung zu schließen, wird die Funktion close() aufgerufen. Optional kann noch ein Close-Code und eine Begründung (Reason) angegeben werden. Allerdings werden beide vom Netzer nicht weiter ausgewertet.

```
meinWebSocket.close();
```
#### **Weitere Event-Handler**

#### **onopen**

onopen wird ausgelöst, wenn eine WebSocket-Verbindung geöffnet wird.

#### **onclose**

onclose wird ausgelöst, wenn eine WebSocket-Verbindung geschlossen wird. Den Close-Code und die Begründung, die der Server angegeben hat, können mit close bzw. reason abgefragt werden.

```
meinWebSocket.onclose = function(event) {alert("Verbindung geschlossen. Code:
"+event.code+" Begründung: "+event.reason);};
```
#### **onerror**

onerror wird ausgelöst, wenn ein Fehler auftritt.

### **Ein einfaches Beispiel**

Anzeigen des aktuellen Wertes von IO-0.

[websocket.htm](http://mobacon.de/examples/websocket_de.html)

```
<h+ml><head> <meta http-equiv="content-type" content="text/html;
charset=UTF-8">
              <script type="text/javascript">
                     var meinWebSocket,
                     // verbinden
                    verbinden = function() \{ // bisherige Verbindung bereinigen
                            if(meinWebSocket)
\{ meinWebSocket.close();
 }
                            // URL extrahieren
                           url =document.getElementById("netzer_url").value;
                            // neue Verbindung erstellen
                            if("WebSocket" in window)
\{meinWebSocket = new WebSocket(url); }
                            else if("MozWebSocket" in window)
\{ meinWebSocket = new
MozWebSocket(url);
 }
else in the control of the control of the control of the control of the control of the control of the control o
\{ alert("Keine Unterstützung für
WebSockets vorhanden.");
                                   return;
 }
                            // Handler für eingehende Nachrichten setzen
                            meinWebSocket.onmessage = nachrichtEmpfangen;
                            // wenn die Verbindung offen ist, wird ein
Kommando gesendet, das den Trigger setzt
                            meinWebSocket.onopen = function()
{meinWebSocket.send("tuv0=3");};
\} , \{
```

```
 // Nachricht empfangen
                      n_{\text{a}} nachrichtEmpfangen = function(event) {
                               nachrichtJSON = JSON.parse(event.data);
                               // Ist es ein Update des Wertes?
                               if(nachrichtJSON && nachrichtJSON.u &&
nachrichtJSON.u.v && nachrichtJSON.u.v["0"])
\{document.getElementById("io_wert").innerHTML = nachrichtJSON.u.v["0"];
 }
                               // andere Nachrichten werden ignoriert
\},
                       // Funktion für die initiale Konfiguration der Seite
                       seiteEinrichten = function() {
                               // Hinweis löschen
document.getElementById("js hinweis").innerHTML = '';
                               // Event-Handler setzen
document.getElementById("anwenden_button").onclick = verbinden;
\} ;
                </script>
        </head>
        <body onload=seiteEinrichten()>
                <div id="js_hinweis">Bitte aktivieren Sie JavaScript!</div>
                <input value="ws://test.local/ws" id="netzer_url" type="url">
                <input id="anwenden_button" value="Anwenden" type="button">
                <p><div style="float:left; padding-right:5px">Wert von
IO0:</div><div id="io_wert">N/A</div></p>
                <div style="clear:both;">
        </body>
</html>
```
From: <http://mobacon.de/wiki/> - **MoBaCon Wiki**

Permanent link: **<http://mobacon.de/wiki/doku.php/de/netzer/websockets>**

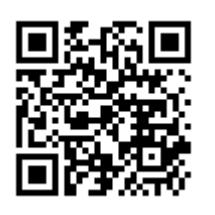

Last update: **2014/02/09 13:32**